## **USB005 User Guide**

September 2014, v1.0

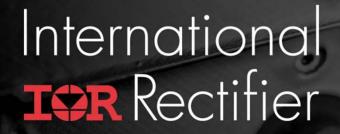

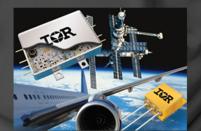

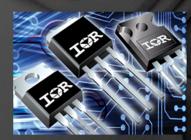

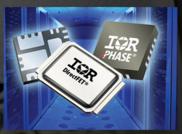

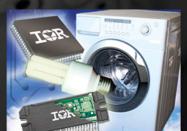

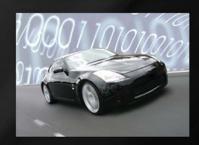

## Purpose of the USB005

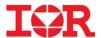

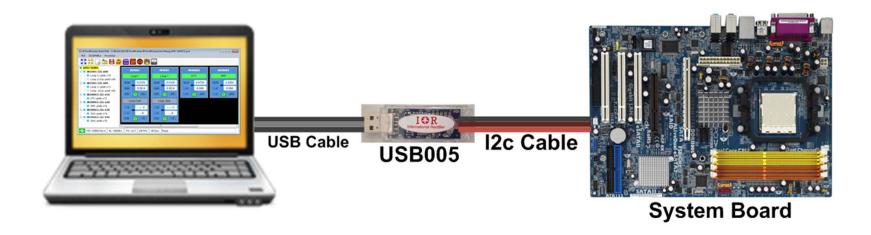

Provide interface between IR
PowIRCenter GUI and the IR controllers

## **USB005** Interfaces and Spec

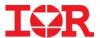

**Brown: GND** 

Red: SDA

Orange: SCL

To PC USB Port

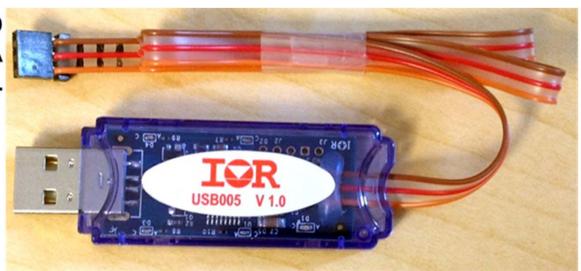

- No external power supply. Powered by USB 5V connector pin
- i2c speed up to 400 KHz. Speed can be set by IR PowIRCenter GUI.
- Require Silicon Labs USBXpress driver which is included in the IR PowIRCenter GUI installation package.
- USB005 has clear blue casing

## Successful USB005 Connection to the GUI

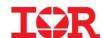

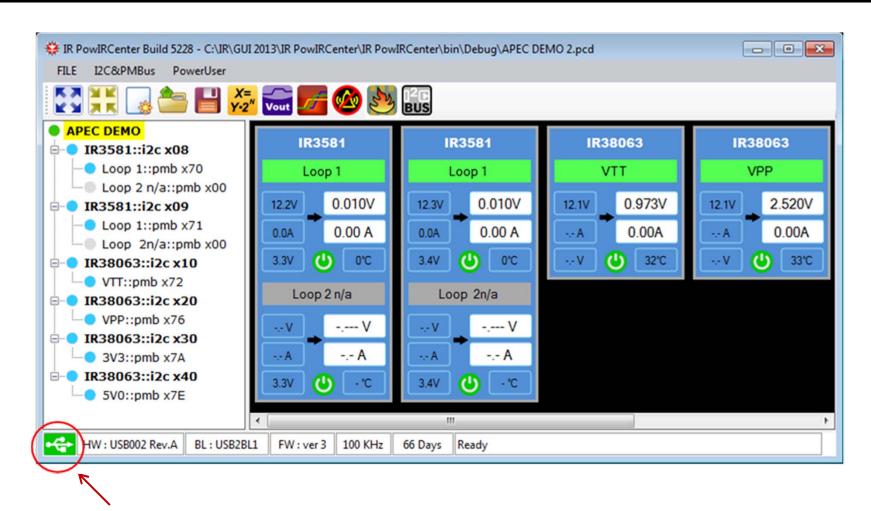

Green color indicates good USB connection between PC and USB005 board